#### Compito di Compilatori e Interpreti

#### 19 Giugno 2019

Esercizio 1 (6 punti). Data la grammatica (le lettere minuscole sono simboli terminali)

$$
\begin{array}{ccc}\nS \to & Ab & Bc \\
A \to & aA & \varepsilon \\
B \to & acB & \varepsilon\n\end{array}
$$

Verificare, costruendo l'opportuna tabella, se la grammatica è  $LL(1)$ . Nel caso non lo sia, esiste un  $k$  per cui essa è  $LL(k)$ . Motivare la risposta.

Esercizio 2 (9 punti). Si assuma di avere un linguaggio con sottotipi (e relazione di sottotipo <:).

- 1. Definire la regola semantica per il comando  $x := E$  e scrivere in pseudocodice la funzione checkStat che la implementa.
- 2. Scrivere l'albero di derivazione per il comando

 $x:= y$ ;  $y:= z$ ;  $z:= new C()$ ;

per l'ambiente  $[x \mapsto \mathsf{C}_x, y \mapsto \mathsf{C}_y, z \mapsto \mathsf{C}_z]$ . Quela è la relazione tra  $\mathsf{C}_x$ , C*<sup>y</sup>* e C*z*?

Esercizio 3 (9 punti). Definire la funzione code gen per il comando

interleave C and C' upto E times

che (1) calcola *E* e sia *v* il suo valore e (2) esegue una volta C e una volta C' in maniera tale che il numero totale di esecuzioni sia *v*.

Quindi applicare le regole di sopra al comando

interleave  $y := y+1$  and  $x := x-1$  upto  $x+y$  times

assumendo che la variabile x si trovi ad offset  $+4$  del frame pointer \$fp, mentre la variabile y si trova nell'ambiente statico immediatamente esterno all'ambiente corrente e a offset  $+8$ .

### Eserciono 1

 $5 - 96$  Bc  $A \rightarrow aA \mid \epsilon$  $B \rightarrow acB |E$ 

Una grammatia é LL (1) quando per opri Non TERNingue e Token in imput o prio esque

la grammatica deve erore FATORIZZATA -> questa é giaí futtoriosata -> una grammatica é<br>futtoriosata quendo nou uno razola nou cominia produenslo lo sterro nou terminole piu volte

$$
WUL(S) = WUL(Ab) \vee WUL(Bc) = F \vee F = F
$$
\n
$$
WUL(Ab) = WUL(A) \wedge WUL(b) = WUL(A) \wedge F = F
$$
\n
$$
WUL(Bc) = WUL(B) \wedge WUL(c) = F
$$

$$
NULL (A) = NOLL (a A) V NULL (E) = F V T = T
$$
\n
$$
NULL (a A) = NULL (a) \wedge NULL (A) = F \wedge NULL (A) = F
$$

NOW  $(B)$  = NULL  $(acB)$  V NULL  $(c)$  = NULL  $(acB)$  V T = T

FlibST : primo terminole olevubi & olu unu sCrimpe

\n① FilST (E) = E

\n③ FilST (t) = t

\n③ FilST (α) se null(α) = F ③

\n③ FilST (α) > f [liST(α) \{6} U FilST(γ) se null(α) = T ③

\n④ FilST (X) = \n
$$
\bigcup_{x \to 8} \text{fribT}(x) \setminus \{6\} U \text{fribT}(γ) \text{ se null}(α) = T ③
$$

$$
F(S) = F(Ab) \cup F(Bc) = \{a,b\} \cup \{a,c\} = \{a,b,c\} \text{ Vovicu de a non-pus' produce}
$$
  
\n
$$
F(Ab) = F(A) \setminus \{c\} \cup F(b) = \{a\} \cup \{b\} = \{a,b\} \quad (3b)
$$
  
\n
$$
F(A) = F(aA) \cup F(C) = \{a\} \cup \{c\} = \{a,c\}
$$
  
\n
$$
F(aI) = F(a) = a \qquad \text{predic} \quad a \text{ Poissonol-terminale} \in \text{NULABLE} \quad (3a)
$$
  
\n
$$
F(Bc) = F(B) \setminus \{c\} \cup F(c) = \{a\} \cup \{c\} = \{a,c\}
$$
  
\n
$$
F(B) = F(aB) \cup F(C) = \{a\} \cup \{c\} = \{a,c\}
$$

FOLLOW : pointbolo terminule de trovo dopo un non terminole nullable ; potable ande<br>| essee l'EOF (\$)<br>|-> Hivito PUNTO Fisso

\n
$$
\text{②} \text{ } \text{ } \text{ 0 } \text{ } \text{ 0 } \text{ 0 } \
$$

#### $C$ ASO RICORSIVO => METODO DEL PUNTO FISSO

| To (A)             |             |                                                      |                                                                                             |             |             |             |             |             |             |             |             |             |             |             |             |             |             |             |             |             |             |             |             |             |             |             |             |             |             |             |                       |
|--------------------|-------------|------------------------------------------------------|---------------------------------------------------------------------------------------------|-------------|-------------|-------------|-------------|-------------|-------------|-------------|-------------|-------------|-------------|-------------|-------------|-------------|-------------|-------------|-------------|-------------|-------------|-------------|-------------|-------------|-------------|-------------|-------------|-------------|-------------|-------------|-----------------------|
| FO(A)              | $\emptyset$ | $\{b \mid U \emptyset > \{b\} \cup \{b\} = \{b\} \}$ | -> $p^{\text{teo}d\text{tuc}} \text{ itorlyd\text{ and } m^{\text{tuc}}} \text{ aminal}$    |             |             |             |             |             |             |             |             |             |             |             |             |             |             |             |             |             |             |             |             |             |             |             |             |             |             |             |                       |
| FO(B)              | $\emptyset$ | $\{c \mid U \emptyset > \{c\} \cup \{c\} = \{c\} \}$ | -> $p^{\text{teo}d\text{tuc}} \text{ itorlyd\text{ and } m^{\text{tuc}}} \text{ to } \{c\}$ |             |             |             |             |             |             |             |             |             |             |             |             |             |             |             |             |             |             |             |             |             |             |             |             |             |             |             |                       |
| FO(B)              | $\emptyset$ | $\{c \mid U \emptyset = \{c\} \cup \{c\} = \{c\} \}$ | -> $p^{\text{teo}d\text{tuc}} \text{ itorlyd\text{ and } m^{\text{tuc}} \text{ is aminal}$  |             |             |             |             |             |             |             |             |             |             |             |             |             |             |             |             |             |             |             |             |             |             |             |             |             |             |             |                       |
| Autijo dalllinsium | $\emptyset$ | $\emptyset$                                          | $\emptyset$                                                                                 | $\emptyset$ | $\emptyset$ | $\emptyset$ | $\emptyset$ | $\emptyset$ | $\emptyset$ | $\emptyset$ | $\emptyset$ | $\emptyset$ | $\emptyset$ | $\emptyset$ | $\emptyset$ | $\emptyset$ | $\emptyset$ | $\emptyset$ | $\emptyset$ | $\emptyset$ | $\emptyset$ | $\emptyset$ | $\emptyset$ | $\emptyset$ | $\emptyset$ | $\emptyset$ | $\emptyset$ | $\emptyset$ | $\emptyset$ | $\emptyset$ | <math< td=""></math<> |

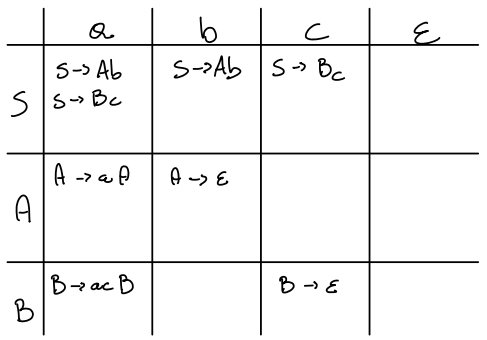

Per ogni produzione A-s a: 1: Per opr terminale "a" in FIRST (a):  $LL_{G}^{\prime}[A, \alpha]=A\rightarrow \alpha$  $i \cdot o : S \rightarrow A b$  $Fi(Ab) = \{ c, b \}$  $LL_{c}^{1}[5, a]$  = 5 -> Ab  $LL_{G}^{A}$   $S$ ,  $b$   $S$  =  $S \rightarrow Ab$  $i:1: S \rightarrow BC$  $F(CBc) - La.c$  $LL_{G}^{4}[s, a]$  =  $5 \rightarrow B_{c}$  $U_{c}^{1}[S, c]$  =  $S \rightarrow B_{c}$  $\lambda$ : Se  $\epsilon \in \text{Fi}(\alpha)$  alloca por ogni  $b \in \text{fo}(A)$ :  $LL_{G}^{1}(A,b) = A \rightarrow \alpha$  $is \quad A \rightarrow \epsilon$  $\text{Fo}(\theta)$  -  $\{b\}$  $LL_{G}^{A}(\theta,\phi) = \theta - \epsilon$  $i=5$   $\beta \rightarrow \epsilon$  $F^{\circ}(B) - \{c\}$  $u_c^*(s,c)$  -  $s \rightarrow \epsilon$ 

contracts and security and made any

TABELLA COMPLETA

Le greenmetie Non é LL  $(s)$  perfer LL  $1\leq s \leq s$  é sia  $s$ - Ab che  $s \rightarrow s$ ESISTE UN la pre cui essa é LL (K) ? S => Ab => a Ab => a b = > olerro potor quocolore avant un corediore in<br>S => Bc => a c c = più quindi G c LL(2)  $L(G) = \{b, C, ab, a c c, ... \}$ pour poter différenchere quoie due produzioni densionier de la produzionie de produzionie de produzionie de la produzionie de la produzionie de la produzionie de la produzionie de la produzionie de la d' terninal<sup>, O</sup> objectiont.

### $\beta$

V produzione in G X -> 8 a sono du fore 2 cort.  $\cdot$  V t in First  $(y)$  :  $LL_{c}^{1}[x, t] = x \rightarrow y$ • Se  $\epsilon$   $\epsilon$  first  $(s)$ :  $\iota \iota_{s}^{1}[x,t]$  -  $x \rightarrow x$ 

• Se  $E \in \text{F1257}(8)$ 82 \$  $E \text{F0L0W}(x) : Ll_c^1[x,1] = x - x$ 

Compito di Compilatori e Interpreti

20 Luglio 2020

Nota Bene. Quando avete terminato, fare una foto a tutto il compito col cellulare usando una applicazione che esegue scansioni, tipo CamScanner, e inviarla per email a cosimo.laneve@unibo.it.

Si consideri la seguente grammatica (scritta in ANTLR)

```
prg : 'let' dec 'in' stm ;
dec : ('int' Id ';') + ;exp : Integers | Id | exp '+' exp ;
stm : (Id '=' exp ';')+
```
dove

- *•* gli Integers sono sequenze non vuote di cifre prefissate dal segno + o -;
- *•* gli Id sono gli identificatori (sequenze non vuote di caratteri);

#### Esercizi

- 1. (punti 2) completare l'input di ANTLR con le regole per l'analizzatore lessicale che riguardano Integers e Id;
- 2. (punti 9) dare tutte le regole di inferenza per verificare l'uso di identificatori non inizializzati. Ad esempio let int x; int y; in  $x = 3 + y$ ; è un programma erroneo secondo l'analisi semantica. L'analisi semantica ritorna anche informazioni sull'offset degli identificatori (vedi punto 4); Ls Recativa ALCA Generazione bel Byte Core
- 3. (punti 4) verificare, scrivendo l'albero di prova, che il programma seguente sia correttamente tipato:

let int x; int y; in  $y = 5$ ;  $x = 3 + y$ ;

4. (punti 9) definire il codice intermedio *per tutti i costrutti del linguaggio*, in particolare allocando lo spazio necessario sulla pila per memorizzare i valori degli identificatori (che occupano sempre 4 byte).

See the 
$$
xy
$$
 do

\n
$$
\frac{x \notin dom(\Sigma)}{\Sigma \vdash int x ; : \Sigma[x \mapsto x, \text{low} \top]} = [didevariv] \qquad \frac{\Sigma \vdash d : \Sigma' \Sigma' \vdash b : \Sigma'' \qquad \text{[squart d'ddrooi]}}{\Sigma \vdash d : \Sigma \vdash d : \Sigma' \Sigma'' \qquad \text{[squart d'ddrooi]}}
$$

$$
\frac{2}{x \in \text{down}(\Sigma)} \underbrace{\Sigma \vdash e : int}_{\text{if } \Sigma \vdash x = e} \underbrace{\text{complement}}_{\text{if } \Sigma \vdash x = e} \frac{1}{x \in \text{down} \cup \text{small}} \left( \underbrace{\text{complement}}_{\text{if } \Sigma \vdash x} \right)
$$

| Integew                                                                       | Exp               | Integew                           |                   |                                                |                     |
|-------------------------------------------------------------------------------|-------------------|-----------------------------------|-------------------|------------------------------------------------|---------------------|
| $\Sigma + \text{Integr}$                                                      | $\text{Lexp inq}$ | $\frac{\Sigma + e}{\Sigma + e^2}$ | $\text{Lexp} + 3$ | $\frac{\Sigma(x) = i\omega i\tau}{\Sigma + x}$ | $\text{Lexp} i d J$ |
| $\frac{\Sigma + S : \Sigma^* \Sigma + S : \Sigma^*}{\Sigma + s S : \Sigma^*}$ | $\text{Lser} d_i$ | $\text{Sim} J$                    |                   |                                                |                     |

$$
\frac{\sum f \cdot \text{dec} : \sum' \sum'_{r} \text{stru} : \sum' \text{Eq at } 5^{+}r \text{.}}{\sum f \cdot \text{det} \text{ sec}} \times \sum'_{r} \text{stru} : \sum' \text{Eq at } 5^{+}r \text{.}
$$

Compito di Compilatori e Interpreti

3 Luglio 2020

Nota Bene. Alla fine del compito, fare una foto a tutto il compito col cellulare usando una applicazione che esegue scansioni, tipo CamScanner, e inviarla per email a cosimo.laneve@unibo.it.

Si consideri la seguente grammatica (scritta in ANTLR)

```
prg : 'let' dec 'in' stm ;
dec : (type Id ';') +;
type: 'int' | 'double' ;
exp : Integers | Doubles | Id | exp '+' exp ;
stm : (Id'=' exp ';')+
```
dove

- *•* gli Integers sono sequenze non vuote ndi cifre prefissate dal segno + o -;
- *•* i Doubles sono sequenze non vuote di cifre con esattamente un punto "." e prefissate dal segno  $+$  o  $-$ ;
- *•* gli Id sono gli identificatori (sequenze non vuote di caratteri);
- l'operazione di somma "+" è *overloaded*, cioè: in *e*1+*e*2, se sia *e*1 che *e*2 sono interi, allora il risultato è un intero, altrimenti è un double;
- nell'assegnamento x = e;
	- $-$  se x è intero ed e è double allora il valore di e viene troncato prima di essere memorizzato in x;
	- se x è double ed e è intero allora il valore di e viene esteso con ".0" prima di essere memorizzato in x.

#### Esercizi

- 1. dare tutte le regole di inferenza per la verifica dei tipi del linguaggio di sopra. [SUGGERIMENTO: La regola di inferenza del programma ritorna un stm in un linguaggio esteso in cui si aggiungono i cast espliciti "x = (double)e ;" oppure "x = (int)e ;" dove sono necessari;]
- 2. verificare, scrivendo l'albero di prova, che il programma seguente sia correttamente tipato: let double x; int y; in  $y = 5.4$ ;  $x = 3 + y$ ;
- 3. scrivere un programma che non sia tipabile nel sistema definito e spiegarne il motivo;
- 4. definire il codice intermedio di  $e1 + e2$ , di  $x = e$ ; (e, nel caso si siano aggiunti i cast espliciti, di x = (double)e ; di x = (int)e ; ) assumendo che
	- (a) tutti i registri sono a 8 byte (memorizzano double);
	- (b) ci siano due operazioni di addizione: iadd \$r1 \$r2 \$r3 e dadd \$r1 \$r2 \$r3. L'operazione iadd \$r1 \$r2 \$r3 fa la somma prendendo la parte intera di \$r1 ed \$r2 e memorizzano il risultato in \$r3 (con un sufisso ".0"); dadd fa la somma tra double.
	- (c) c'è un'operazione isw \$r0 k(\$r1) che memorizza la parte intera di \$r0 ad offset k dell'indirizzo in \$r1. In questo caso tale indirizzo occupa 4 byte.
	- (d) c'è un'operazione standard sw  $r0 k(r1)$  che memorizza  $r0$  ad offset k dell'indirizzo in \$r1. In questo caso tale indirizzo occupa 8 byte.

#### Compito di Compilatori e Interpreti

#### 19 Febbraio 2020

Esercizio 1 (7 punti). Data la grammatica (le lettere minuscole sono simboli terminali, *A* è il simbolo iniziale)

$$
\begin{array}{ccc}\nA \to & BC \\
B \to & aB \mid \varepsilon \\
C \to & CbB \mid c\n\end{array}
$$

Riscrivere la grammatica rimuovendo la ricorsione sinistra e verificare se la grammatica è  $LL(1)$  costruendo l'opportuna tabella. Nel caso non lo sia, esiste un  $k$  per cui essa è  $LL(k)$ ? Motivare la risposta.

Esercizio 2 (7 punti). I seguenti sono potenziali regole di tipo per il costrutto let in un linguaggio con sottotipaggio (*<*:). Dire quali regole sono corrette e quali sbagliate. Per quelle sbagliate dare (a) un codice che dovrebbe essere tipabile e non lo è; (b) un codice che è tipabile e invece non dovrebbe essere.

1. 
$$
\frac{\Gamma \vdash e : T' \qquad \Gamma \vdash e' : T'' \qquad T' <: T}{\Gamma \vdash \text{let } T \ x = e \text{ in } e' : T''}
$$
\n2. 
$$
\frac{\Gamma \vdash e : T' \qquad \Gamma[x : T] \vdash e' : T'' \qquad T <: T'}{\Gamma \vdash \text{let } T \ x = e \text{ in } e' : T''}
$$
\n3. 
$$
\frac{\Gamma \vdash e : T' \qquad \Gamma[x : T'] \vdash e' : T'' \qquad T' <: T}{\Gamma \vdash \text{let } T \ x = e \text{ in } e' : T''}
$$

Nel caso in cui nessuna regola sia corretta, (i) dare la regola giusta e (ii) controllare che i codici di prima siano correttamente tipabili/non tipabili.

Esercizio 3 (10 punti). Definire la funzione code gen per

- 1. la dichiarazione di funzione void come: void f(T1 x, T2 y)*{* S *}* ;
- 2. l'invocazione di funzione  $f(e, e')$  (e, e' sono espressioni).

Quindi, assumendo che l'etichetta che corrisponde alla seguente funzione fact sia fact label, scrivere il codice per

```
int x = 1;
void fact(int n, int z){
   if (n == 0) x = z;
   else fact(n-1, z*n) ;
}
```
## $\begin{bmatrix} 6 & 1 \end{bmatrix}$  $A \rightarrow BC$  $B \rightarrow a B \mid \epsilon$  $C \rightarrow cT$  $T \rightarrow bBT | E$

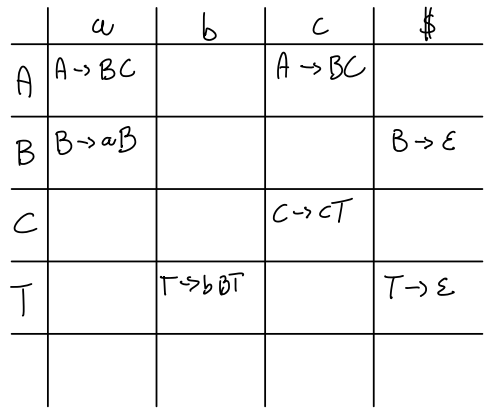

- A 
$$
\rightarrow BC
$$
  
\n $Fik5T(\&)$  =  $first(b) \setminus \{e\}$  0  $First(c) = \{a\} \cup \{c\} - \{a,c\}$   
\n $Fik5T(B)$  =  $first(aB) \cup Flat5T(c) - \{a,c\}$   
\n $Tik5T(c)$  =  $first(cT) - \{c\}$   
\n- B  $\rightarrow aB$   
\n $First(aB) = \{a\}$   
\n-  $B \rightarrow e$   
\n $First(b) = \{e\}$   
\n $First(b) = \{e\}$   
\n $First(c) = \{e\}$   
\n $Textow(B) = \{first(c)\}Textow(B) \cup \{not(exow(T)\}$   
\n $\{# \}$   
\n $= \{# \} \cup Four(b) = \{ # \}$ 

$$
Foluou(T) = Foluou(C) \cup Foluou(T)
$$
\n
$$
= Foluou(Q) \cup Foluou(T)
$$
\n
$$
= \{\#\}
$$
\n
$$
Faluou(T) = \{\#\}
$$
\n
$$
Faluou(T) = \{\#\}
$$
\n
$$
\frac{1}{\#\} \cup Fuluou(T) = \{\#\}
$$
\n
$$
\cdot C \rightarrow cT
$$
\n
$$
FibuT(cT) = \{c\}
$$
\n
$$
\cdot T \rightarrow bBT
$$
\n
$$
FluT(bBT) = \{\#\}
$$
\n
$$
Fuluou(T) = \{\#\}
$$

Example 66

\n
$$
\frac{1}{\pi} \oint \frac{d\theta}{\theta} \cos(\pi) \qquad \text{Let } \mathbf{J} = \frac{\pi + d_1 + \pi^2 - \pi^2 + b_2 + \pi^3}{\pi + d_1 b_1 + \pi^3} \text{ [M} \setminus \mathbf{J} \setminus \mathbf{J} \setminus \
$$

$$
\frac{\tau_{1} \cdot T(id) \quad T \cdot \text{exp}: T_{2} \quad T_{1} = T_{2}}{T \cdot H \cdot id} \quad \text{[statumbl]} \qquad \frac{T \cdot s_{2} \cdot T \quad T \cdot S_{2} \cdot T}{T \cdot s_{2} S_{2} + T \cdot G_{1}} \quad \text{[supp{startum} \cdot T \cdot S_{2} S_{2} + T \cdot G_{2}]}
$$

$$
\frac{T' \vdash b : T' \qquad T' \vdash S : T'}{T \vdash \text{let } b \text{ in } S \text{ ; } T' \qquad \text{C} \text{proj}}
$$

3 07 2020 la tl con la colla ditipo int Avendo override dell'operatore <sup>t</sup> ritorna in int la tl con la ci <sup>e</sup> di tipo double ritorna in DOUBLE Tt Cs int <sup>e</sup> i tre t.int ei ti est <sup>e</sup> int ci tintesi il tipo riporta anche l'espressione indica che sono due modidell Tres Ts ei ti Ca te ei qst differenti Ti double or Te double T 1 est e int ci double Tt e T e TG t Cesia E espressivo T t C <sup>x</sup> e NB il Formato dei giudizi che deve essere mantenuto in tutto l'esercizio T <sup>1</sup> Espressione Tipo Espressione

<sup>t</sup> <sup>t</sup> statement statement Li esprimemodificata <sup>t</sup> tester int estinte Tnt Declaration T <sup>n</sup> indirizzo dell'offsetdella prossimavariable da scrivere tt Program t statement NBL Come <sup>è</sup> fatto <sup>t</sup> la symboltable Una semplice hash map ID tipo perché non ho ambienti annidati dec.int T ut int <sup>x</sup> T <sup>x</sup> int in 4 dec double Tnt di Tim T.in ad in T mi double T doubt <sup>n</sup> <sup>8</sup> T ut d D t <sup>n</sup> psequenza di d'direzionidello scopo l'unico checiò 0,0 <sup>i</sup> DiTim t S S tt let <sup>D</sup> ius <sup>t</sup> si Prog

$$
\begin{array}{lll}\n\mathbf{\&} & \mathbf{0} - \mathbf{0} & \mathbf{1} - \mathbf{\&} & \mathbf{\&} & \math
$$

c gen E let decessistems forfdecii.de costruzione Frame da rivedere agente da for stm si stems 1 gen E stm I gen <sup>t</sup> let Dei <sup>s</sup> addii dsp sp <sup>4</sup> <sup>D</sup> length creo lo spazio nello stack la la variabile d'climate ii D for int <sup>i</sup> <sup>o</sup> il <sup>s</sup> length<sup>C</sup> <sup>i</sup> itt per µ statetermutoliamo aghi egea <sup>t</sup> <sup>s</sup> addii sp <sup>P</sup> <sup>4</sup> <sup>d</sup> length libero lo stock delle variole d'diarie e inizializiate

gen <sup>t</sup> id exp gen <sup>t</sup> exp su da T'lid offset Asp

gen t number li ao number c gen t id la ao Tci offset se gen <sup>T</sup> ci tea c gen t.es push 90

 $\overline{\phantom{a}}$ 

$$
\overline{1}_{s}g-\underline{1}_{s}g-\underline{2}_{s}g
$$
\n
$$
\frac{1}{2}_{s_{\text{P}\text{C}}\text{C}}\frac{1}{s_{\text{P}\text{C}}}\frac{1}{s_{\text{P}\text{C}}}-\frac{1}{s_{\text{P}\text{C}}}\frac{1}{s_{\text{P}\text{C}}}\frac{1}{s_{\text{P}\text{C}}}
$$
\n
$$
\text{N}g=\begin{cases}\n\frac{1}{2}g\left(\frac{1}{2}g\right)g-\frac{1}{2}s_{\text{P}\text{C}}\frac{1}{2}s_{\text{P}\text{C}}\
$$

| \n $\text{NULABUE} \left( \varepsilon \right) = \text{TWB}$ \n                                                                 |
|----------------------------------------------------------------------------------------------------|
| \n $\text{NULABUE} \left( \alpha \right) = \text{PASE} \quad \alpha \in \Gamma$ \n                                             |
| \n $\text{NULABUE} \left( \alpha \right) = \text{NULABUE} \left( \alpha \right) \land \text{NULABUE} \left( \alpha \right)$ \n |
| \n $\text{NULABUE} \left( \times \right) = \text{N-UUABUE} \left( \times \right)$ \n                                           |
| \n $\text{NULABUE} \left( \times \right) = \text{N-UUABUE} \left( \times \right)$ \n                                           |

First: 
$$
(U \cup T)^* \rightarrow \mathcal{O}(T \cup \{E\})
$$

\nFirst:  $(E) = \{E\}$ 

\nFirst:  $(\alpha) \cdot \{a\}$   $\infty$   $\alpha \in T$ 

\nFirst:  $(\alpha \gamma) = \begin{cases} \text{first}(\alpha) & \text{se} \text{ numbers}(\alpha) \cdot \text{first}(\alpha) \\ \text{first}(\alpha) \setminus \{E\} & \text{otherwise}(\alpha) \cdot \text{first}(\alpha) \cdot \text{first}(\alpha) \cdot \text$ 

Flowow: 
$$
N \rightarrow \mathbb{C}(T \cup \{\#\})
$$

\nFlowow (s) =  $\{\#\}$  conv S, production multiple

\nFlowow (x) =  $\bigcup_{y \to a \times y} \text{ flow } S$  =  $\bigcup_{y \to a \times y} \text{ volume}(\vee)$ 

\nxe N

\nWUMow(C(s) = mass

\nWUMow(C(s)) = mass

$$
\frac{\theta \notin dom(\phi)}{\phi \parallel_{-} \text{int }\theta \downarrow \text{int } \times) = ... : \phi[f \mapsto int \Rightarrow int3 : T^{n} \text{ [flow } \text{p*}^{m \text{int}}] - \frac{8 \notin dom([F \mapsto int \Rightarrow int3])}{T^{n} \uparrow \text{int } g(\mid_{-} \text{int } w, \text{int } v) - ... : T^{n} [g \mapsto int3 \mid_{+} \text{int } y \mapsto int3 \mid_{-} \text{int } \text{int } \text{int } w \text{]}}{[seq \text{Fem } \text{last } \text{P*}^{m} \text{]}} \times \frac{2 \times 2}{1 - \frac{1}{2} \times 2} \times \frac{2}{1 - \frac{1}{2} \times 2} \times \frac{2}{1 - \frac{1}{2} \times 2} \
$$

$$
\frac{T'.LJ \vdash invtx : T'.LJ[x \vdash r invtJ = T'.T' \vdash return(g(x,x) + 1) : T(x,x) \vdash T = invt}{T'.Linvt \ell(uvt x) = return(g(x,x) + 1) : T'.x + x}
$$
\n
$$
\frac{T'.LJ \vdash invt \ell(uvt x) = return(g(x,x) + 1) : T'.x + x + x}{T'.Linvt \ell(uvt x) = return(g(x,x) + 1) : invt g(x,x) \vdash x, x \vdash x) = return(f(u+vx)) : T'.x \vdash x
$$

1477 
$$
T \cdot [1 \text{mid } \mu, \text{inf } \tau : T \cdot [1] \text{unpoint}, \text{tr } \tau \cdot \text{inf} \cdot \text{inf} \cdot \text{sup} \cdot \text{sup} \cdot \
$$

$$
\begin{array}{l} \text{for } \begin{smallmatrix} \text{for } \begin{smallmatrix} 1 & \text{for } \begin{smallmatrix} 1 & \text{for } \begin{smallmatrix} 1 & \text{for} \end{smallmatrix} \end{smallmatrix} \end{array} \end{array} \end{array}
$$
\n
$$
\begin{array}{l} \text{for } \begin{smallmatrix} 1 & \text{for } \begin{smallmatrix} 1 & \text{for} \end{smallmatrix} \end{array} \end{array}
$$
\n
$$
\begin{array}{l} \text{for } \begin{smallmatrix} 1 & \text{for } \begin{smallmatrix} 1 & \text{for} \end{smallmatrix} \end{array} \end{array}
$$
\n
$$
\begin{array}{l} \text{for } \begin{smallmatrix} 1 & \text{for } \begin{smallmatrix} 1 & \text{for} \end{smallmatrix} \end{array} \end{array}
$$
\n
$$
\begin{array}{l} \text{for } \begin{smallmatrix} 1 & \text{for} \begin{smallmatrix} 1 & \text{for} \end{smallmatrix} \end{array} \end{array}
$$
\n
$$
\begin{array}{l} \text{for } \begin{smallmatrix} 1 & \text{for} \begin{smallmatrix} 1 & \text{for} \end{smallmatrix} \end{array} \end{array}
$$
\n
$$
\begin{array}{l} \text{for } \begin{smallmatrix} 1 & \text{for} \begin{smallmatrix} 1 & \text{for} \end{smallmatrix} \end{array} \end{array}
$$
\n
$$
\begin{array}{l} \text{for } \begin{smallmatrix} 1 & \text{for} \begin{smallmatrix} 1 & \text{for} \end{smallmatrix} \end{array} \end{array}
$$
\n
$$
\begin{array}{l} \text{for } \begin{smallmatrix} 1 & \text{for} \begin{smallmatrix} 1 & \text{for} \end{smallmatrix} \end{array} \end{array}
$$
\n
$$
\begin{array}{l} \text{for } \begin{smallmatrix} 1 & \text{for} \begin{smallmatrix} 1 & \text{for} \end{smallmatrix} \end{array} \end{array}
$$
\n
$$
\begin{array}{l} \text{for } \begin{smallmatrix} 1 & \text{for} \begin{smallmatrix} 1 & \text{
$$

be \$a. \$  $t_1$  TrueBranch Loop 1  $\ell$   $\sharp$   $\alpha$   $\circ$ Teve Beauch Coops:<br>li \$20 1  $l_{i}$   $# t_{i}$   $4$ beg \$  $a_0$  \$  $t$  1  $l$   $_{\text{loop}}$  1

### $18 - 09 - 2020$

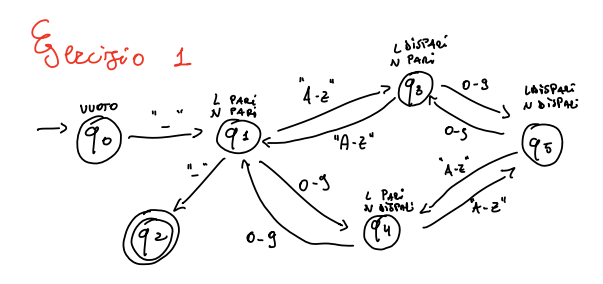

 $q_0$  :  $\frac{1}{2}$   $q_4$  ;  $91$  : LETTERA  $93$  bion  $94$   $93:$  LETTERA  $94$  bisit  $96$ que siait que l'estreux que ; 96: DIGIT 93 LETTERA 94; frogment LETTERA: "A' .. '2" ; frequent bigit: 'O' ..' 9'  $WS: C' ||' \setminus t' ||' \setminus w' ||' \setminus \mathcal{E}'$ ) -> skip ;

E existin 2

 $S \rightarrow SB$  | g

$$
\beta \rightarrow \beta x \mid \theta x
$$

$$
A \rightarrow e \mid e S y
$$

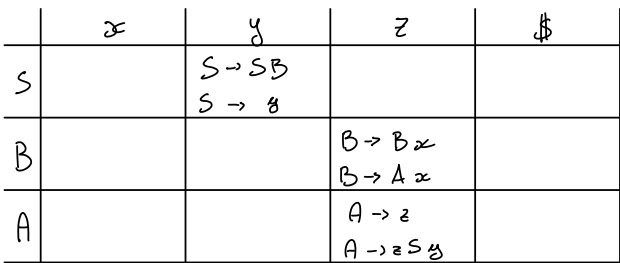

 $-5-5B$ , FIRST  $(5B)$  = FIRST $(s)$  = FIRST $(s)$  U FIRST  $(g)$  = FIRST  $(sB)$  U  $\{g\}$  =  $\{g\}$ 

$$
N_{\text{M4BCE}}(A) = N_{\text{M4BCE}}(5\theta') - \theta
$$

 $\cdot$   $S' \rightarrow \varepsilon$ , FILST  $(\varepsilon)$  -  $\{\varepsilon\}$ 

\n
$$
From \, \mathbb{C} \cup \{S\} = For \, \mathbb{C} \cup \{S\} \cup For \, \mathbb{C} \cup \{S\} = \{S\} \cup For \, \mathbb{C} \cup \{S\} = \{S\} \}
$$
\n

\n\n $For \, \mathbb{C} \cup \{S\} = \emptyset \quad \{S\} \cup \emptyset \quad \{S\} \cup \{S\} \in \mathbb{C} \cup \{S\} = \emptyset$ \n

\n\n $For \, \mathbb{C} \cup \{S\} = \emptyset \quad \{S\} \cup \emptyset \quad \{S\} \cup \{S\} \in \mathbb{C} \cup \{S\} = \{S\} \cup \{S\} \in \mathbb{C} \cup \{S\} = \{S\} \cup \{S\} = \{S\} \cup \{S\} =$ 

$$
\begin{array}{l} \cdot \mathbf{b}^{\prime} \rightarrow \mathbf{a} \cdot \mathbf{b}^{\prime} \quad \text{perj} \quad (\mathbf{a} \cdot \mathbf{b}) = \begin{cases} 1 & \text{if } \mathbf{b} \cdot \mathbf{a} & \text{if } \mathbf{b} \cdot \mathbf{a} & \text{if } \mathbf
$$

```
push ao
 log_2l_i \delta t_i O\begin{array}{ccc} \mathbf{b} & \mathbf{e}_q & \mathbf{f} & \mathbf{a}_o & \mathbf{f}_q & \mathbf{f}_1 & \mathbf{e}_p & \mathbf{e}_q & \mathbf{f}_q & \mathbf{e}_q & \mathbf{f}_q & \mathbf{f}_q & \mathbf{f}_q & \mathbf{f}_q & \mathbf{f}_q & \mathbf{f}_q & \mathbf{f}_q & \mathbf{f}_q & \mathbf{f}_q & \mathbf{f}_q & \mathbf{f}_q & \mathbf{f}_q & \mathbf{f}_q & \mathbf{f}_q & \mathbf{f}_q & \mathbf{f}_q & \mathbf{f}_q\begin{array}{ccc} \n\mu & \text{# } \text{al} & \text{O}(\text{#} \text{f} \text{f}) \\ \n\mu & \text{# } \text{a} \text{,} & \text{4} (\text{# } \text{a} \text{f}) \n\end{array}posh $ do
    lu dial 0 (difp<br>!u dial 0 (dial)<br>.
   la ao 4 al
  \ell \omega \#t, o (\# sp)
 pop
add \text{\#a}_0 \text{\#a}_0 \text{\# t}_1la al 0 Afp la al 0 al
s\omega \frac{1}{4}a\ell \omega $ \ell \circ \circ (\Lambda \circ \rho)s bi a_0 \frac{a_0}{a_0} 1
 ^{\mathsf{pr}} ,
 push ao
 b loop \lambdaand log_{\rho_2} :
   pop
\begin{pmatrix} \omega & \# a_o & \bigcirc (\frac{a}{25p} \end{pmatrix}<br>subi \begin{pmatrix} a & \# a_o & 1 \end{pmatrix}pop
 push \#a_{\mathfrak{v}}6 loop \overline{4}and loop 1:
 pop
```
**Andisi besc:** E FEeri  
\n*modifck* d' *varialeik*  
\n
$$
\begin{array}{ccc}\n & \ddots & \ddots \\
 & \ddots & \ddots \\
 & \ddots & \ddots \\
 & \ddots & \ddots \\
 & \ddots & \ddots \\
 & \ddots & \ddots \\
 & \ddots & \ddots \\
 & \ddots & \ddots \\
 & \ddots & \ddots \\
 & \ddots & \ddots \\
 & \ddots & \ddots \\
 & \ddots & \ddots \\
 & \ddots & \ddots \\
 & \ddots & \ddots \\
 & \ddots & \ddots\n \end{array}
$$

$$
T, m \vdash b : T', w'
$$
  

$$
T \vdash s : T'
$$

 $\frac{x \notin dom(T)}{\top, MV \vdash inv} \xrightarrow{\mathcal{T} \vdash E} \frac{\top [x \mapsto (1,m)] \land v \uparrow u \mapsto b : T', w'}{\top, MV \vdash inv}$  $\frac{x \in dom(T)}{T + x = E \mid S : T'}$  $19 - 02 - 20$  $E_{\text{A}}$  1<br> $A \rightarrow BC$  $B \rightarrow aB \mid \epsilon$  $C \rightarrow CbB|c$ 

Rimosione et a 5x

$$
A \rightarrow BC
$$
  
\n
$$
B \rightarrow \alpha B \mid \epsilon
$$
  
\n
$$
C \rightarrow c C'
$$
  
\n
$$
C' \rightarrow b B C' \mid \epsilon
$$

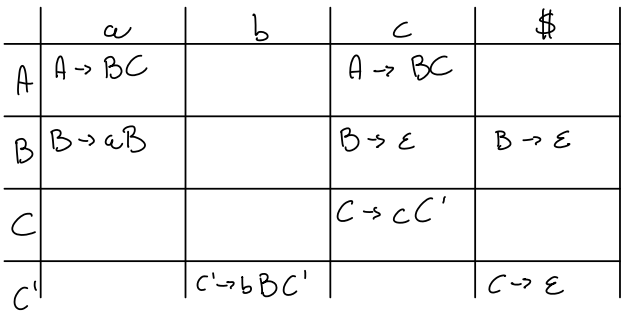

$$
A \rightarrow BC, \text{ filter}(BC) = \text{First}(B) \setminus \{E\} \cup \text{First}(C) = \text{first}(aB) \cup \text{First}(cC') - \{a, c\}
$$
\n
$$
WUBSUE(B) = WUBBUE(ab) \cup WUBBUE(C) = \text{THE}
$$

$$
B \rightarrow E, \text{ First } (aB) - \{a\}
$$
\n
$$
B \rightarrow E, \text{ First } (C) = \{C\} \text{ where } (C) \cup \text{ choose } (B) \cup \text{ because } (C) \cap \text{ and } (C) \cup \text{ and } (C) \cup \
$$

$$
\mathcal{E}_{\alpha, \lambda}
$$
\n  
\n1.  $T + e: T$   $U + e': T'$   $T' \leq T$   $T = \lambda \text{ or } \lambda \leq \lambda$   
\n1.  $T + \lambda t$   $T \circ e = \text{ in } e': T'$   $T' \neq \text{ for any } q \text{ is } 1$   
\n $E \circ \text{bogf.} \lambda \text{ or } \text{gcd} \lambda \text{ or } \text{mod } \lambda \text{ or } \text{mod } \lambda$ 

b) conjeg Now  $T^{RABi}$ ci Ma Che Dovreibbe con  $B \leq A$ let  $A \propto -\text{new}$   $\beta$  in  $\text{new}$   $A$ 

| $mgdo$ $uudtx$ : $\frac{T+e:\tau' \rightarrow \text{S}}{T+2k \cdot 1} \times e \cdot \text{A} \cdot e \cdot \text{A} \cdot \text{B}$ |
|----------------------------------------------------------------------------------------------------|
| $2gm(\tau, void \ell(\tau, x, \tau, z)) \cdot \text{A} \cdot \text{B} \cdot \text{C}$                                                |
| $T(\ell)$ , $l_w = 1$                                                                                                    |
| $mgde$ $\frac{1}{2} \cdot \text{A} \cdot \text{B} \cdot \text{C}$                                                                    |
| $mgde$ $\frac{1}{2} \cdot \text{A} \cdot \text{C}$                                                                                   |
| $mgde$ $\frac{1}{2} \cdot \text{C}$                                                                                                  |
| $mgde$ $\frac{1}{2} \cdot \text{C}$                                                                                                  |
| $mgde$ $\frac{1}{2} \cdot \text{C}$                                                                                                  |
| $mgde$ $\frac{1}{2} \cdot \text{C}$                                                                                                  |
| $mgde$ $\frac{1}{2} \cdot \text{C}$                                                                                                  |
| $mgde$ $\frac{1}{2} \cdot \text{C}$                                                                                                  |
| $mgde$ $\frac{1}{2} \cdot \text{C}$                                                                                                  |
| $mgde$ $\frac{1}{2} \cdot \text{C}$                                                                                                  |
| $mgde$ $\frac{1}{2} \cdot \text{C}$                                                                                                  |
| $mgde$ $\frac{1}{2} \cdot \text{C}$                                                                                                  |
| $pgde$ $\frac{1}{2} \cdot \text{C}$                                                                                                  |
| $ggde$ $\left( \text{C} \cdot \text{C} \cdot \text{C} \right)$                                                                       |
| $pgde$ $\frac{1}{2} \cdot \text{C}$                                                                                                  |
|                                                                                                    |

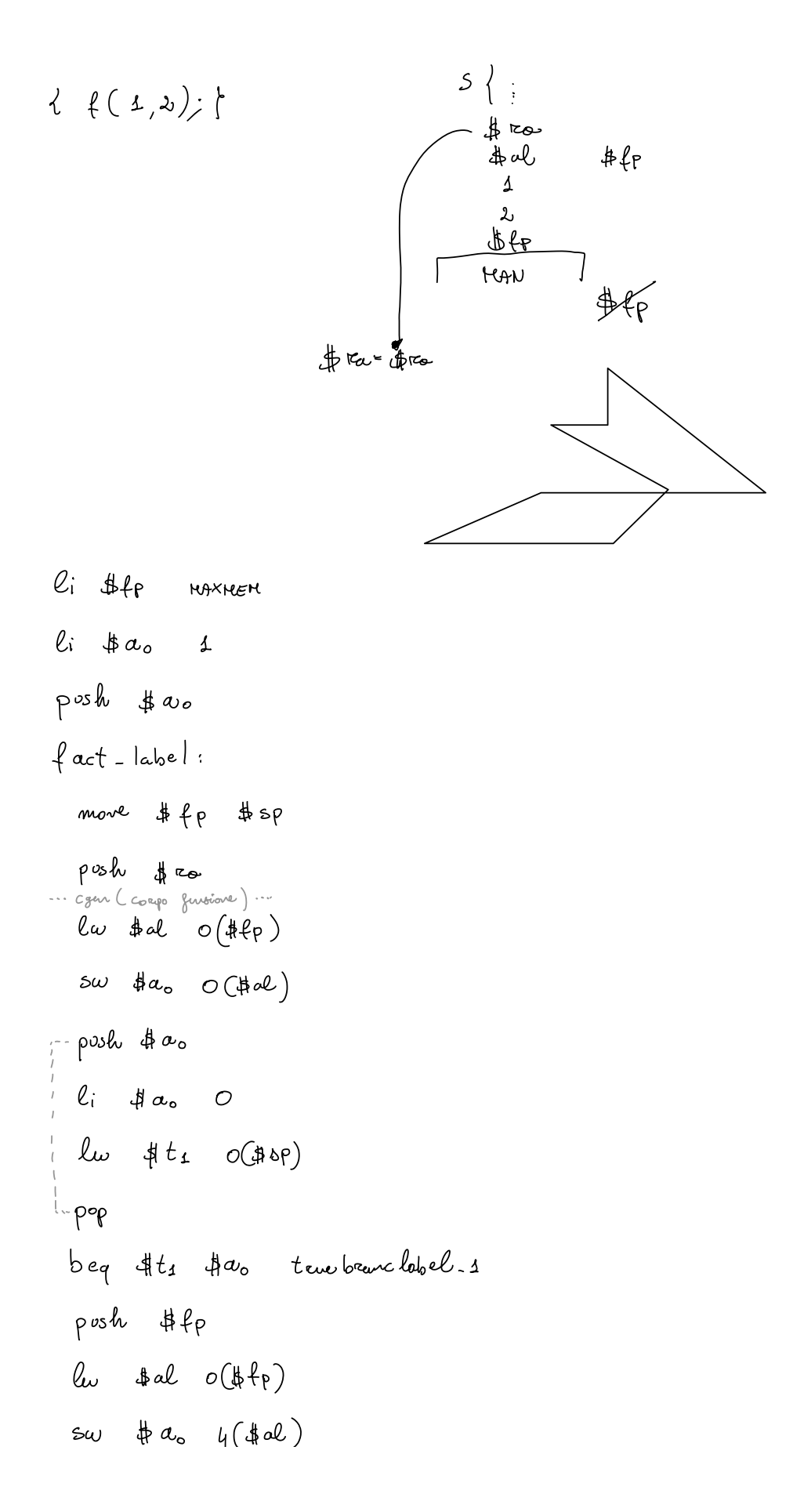

 $1 - \frac{1}{2}$   $\frac{1}{2}$   $\frac{1}{2}$  $l$   $\omega$   $\phi$  al  $\circ$   $($   $\sharp$   $\varphi$  $)$  $1$  Sw  $\sharp a_{o}$   $o(\sharp a)$  $\ell_{\omega}$   $\#$  $\epsilon_{1}$   $\circ$   $(\#$  $s_{f})$ mult \$ao \$ao \$t2  $\rightarrow$ push # a.  $\ell_{\omega}$  \$ al  $\circ$  (\$fp)  $sw$  \$ a.o  $\circ$  (\$ ol)  $P^{v5}$ h  $R_{a_0}$  $li$   $\sharp a.$  1  $\ell_{\omega}$  \$ $t_1$   $o$  (\$ $sp$ )  $P^{\circ}P$  $sob$   $\phi_o$   $\sharp t_1$   $\sharp a_o$ posh \$00  $\ell \omega$  \$ al  $\circ$  (\$ff) posh \$fal Sal fact-label true branch - s  $\ell \omega$   $\#$   $\alpha \ell$   $\sigma (\# \rho)$  $sw$   $\sharp a_{o}$   $\circ$   $(\sharp o\psi)$  $l$  w  $\#$  al  $\circ$  ( $\#$  $f_{p}$ )  $low \#ol \ o(\#al)$  $sw$   $\#a_{o}$   $O(f|a)$  $\ell_\omega$   $\underset{\sim}{\ast}$  rec  $\circ$   $C\underset{\sim}{\ast}$  sp)

# Esercizio Conpuero

page: 
$$
code* float
$$
  $stm* ,$ 

\nwhere:  $type_id ;$ 

\ndo:  $type_id ;$ 

\ndo:  $type_id (T_4d_4, ..., T_mid_w) \{stm* ; return exp\}$ 

\nstm:  $id = exp ; |if(exp)1bm{s}tm*? (elseif(exp) \{stm* \})^* else \{stm* \} |$ 

\ntype:  $int |longint |bool$ 

\nexp:  $Inteyes |long Inteyes | Booleans | exp + exp | exp * exp | exp - exp | id |$ 

\nmax (exp, exp) | exp \* exp | exp \* exp | id (exp, ..., exp)

$$
T:
$$
 *bash*  $m_{4p} \leq 5$   $\tan \frac{1}{3}$ ,  $(\frac{1}{7} \cdot 70 \cdot 5)$   $\frac{1}{7} \cdot 5$ 

Definitione dei giudisi

\n
$$
\begin{array}{lll}\n\overrightarrow{T} + \overrightarrow{P}^{\alpha} & \overrightarrow{T}^{\alpha} + \overrightarrow{P} : \overrightarrow{T}^{\alpha} \\
\overrightarrow{T} + \overrightarrow{P}^{\alpha} & \overrightarrow{T}^{\alpha} & \overrightarrow{T}^{\alpha} + \overrightarrow{P} : \overrightarrow{T}^{\alpha} + \overrightarrow{P} : \overrightarrow{T}^{\alpha} + \overrightarrow{P} : \overrightarrow{T}^{\alpha} \\
\overrightarrow{P} + \overrightarrow{D} & \overrightarrow{P} : \overrightarrow{P} : \overrightarrow{S} : \overrightarrow{T}\n\end{array}
$$
\nEquation (1) 1

$$
T, w \vdash vdec : T', w'
$$
  
\n
$$
\frac{x \notin d_{cm'}(T) \quad T = b_{00}l}{T \vdash T x ; \quad T[x \mapsto (T, \perp, w)] , w+1}
$$
\n
$$
\frac{x \notin d_{cm'}(T) \quad T = int}{T \vdash T x ; \quad T[x \mapsto (T, \perp, w)] , w+4}
$$
\n
$$
\frac{x \notin d_{cm'}(T) \quad T = l_{m'j}int}{T \vdash T x ; \quad T[x \mapsto (T, \perp, w)] , w+8}
$$
\n
$$
\frac{x \notin d_{cm'}(T) \quad T = l_{m'j}int}{T \vdash T x ; \quad T[x \mapsto (T, \perp, w)] , w+8}
$$

$$
\begin{array}{rcl}\nT_{j}w + d & T_{j}w^{*} + b & T_{j}w^{*} & \lceil \sec \sqrt{bcc} \rceil \\
\hline\nT_{j}w + d & j & \sqrt{m} \cdot \sqrt{m} \end{array}
$$
\n
$$
\begin{array}{rcl}\nT \parallel & & \text{if } & \text{if } & \
$$

$$
\frac{\Gamma, m \vdash \ell : \Gamma, m \vdash \Gamma, m \vdash \Gamma, m}{\Gamma, m \vdash \ell, \Gamma : \Gamma, m}
$$
  $\Gamma$   $\leq$   $\ell$   $\leq$   $\Gamma$ 

$$
T \vdash
$$
stm :  $T'$   
\n $\frac{X \in dom(T) \quad T \vdash c : T \quad T <: T(x) \cdot t_{\theta P}^{\circ}}{T \vdash x = e : T[x \mapsto (x \cdot t_{\theta P}^{\circ}, T, x \cdot \theta_{\theta P}^{\circ} t_{\theta})]} \quad \text{[} \text{ and } T \vdash x = e : T[x \mapsto (x \cdot t_{\theta P}^{\circ}, T, x \cdot \theta_{\theta P}^{\circ} t_{\theta})]$ \n
$$
\frac{T \vdash e_{4} : T_{e_{4}} \quad T_{e_{4}} \quad \text{[} \text{ and } S_{4} \quad \text{[} \text{ or } S_{4} \text{]} \quad \text{[} \text{ or } S_{4} \text{]} \quad \
$$

$$
\frac{e \in Int_{\text{space }0}[\text{long}]}{\text{max}}[\text{long}]\frac{e \in \text{long}[\text{long}]}{\text{long}[\text{long}]}]
$$

### $19 - 06 - 2019$

| $\times$ $\epsilon$ dom(r) $T + \epsilon$ : $T_{\epsilon}$ $T_{\epsilon}$ : $T(x)$ : $t_{\delta}P^{\epsilon}$ |
|----------------------------------------------------------------------------------------------------|
| $T + x$ : $\epsilon$ : $\omega$ or                                                                            |
| $CECK$ $STAT$ $(T, x)$ $\dagger$ $\theta$ $\zeta$                                                             |
| $\cdot$ divt                                                                                                  |
| $\cdot$ divt                                                                                                  |
| $\cdot$ divt                                                                                                  |
| $\cdot$ divt                                                                                                  |
| $\cdot$ divt                                                                                                  |
| $\cdot$ divt                                                                                                  |
| $\cdot$ divt                                                                                                  |
| $\cdot$ divt                                                                                                  |
| $\cdot$ divt                                                                                                  |
| $\cdot$ divt                                                                                                  |
| $\cdot$ divt                                                                                                  |
| $\cdot$ divt                                                                                                  |
| $\cdot$ divt                                                                                                  |
| $\cdot$ divt                                                                                                  |
| $\cdot$ divt                                                                                                  |
| $\cdot$ divt                                                                                                  |
| $\cdot$ divt                                                                                                  |
| $\cdot$ divt                                                                                                  |
| $\cdot$ divt                                                                                                  |
| $\cdot$ divt                                                                                                  |
| $\cdot$ divt                                                                                                  |
| $\cdot$ divt                                                                                                  |
| $\cdot$ divt                                                                                                  |
| $\cdot$ divt                                                                                                  |
| $\cdot$ divt                                                                                                  |
| $\cdot$ divt                                                                                                  |
| $\cdot$ divt                                                                                                  |
| $\cdot$ divt                                                                                                  |

$$
T = \left[ x \mapsto C_x , y \mapsto C_y , z \mapsto C_z \right]
$$

 $\frac{x \cdot e_{\text{down}}(\pi) \cdot \pi_{\text{H}} y \cdot \pi_{y}}{\pi_{\text{H}} x \cdot x \cdot y}$   $\frac{y \cdot e_{\text{down}}(\pi) \cdot \pi_{\text{H}} z \cdot \pi(y) \cdot \pi_{\text{H}} e_{\text{H}}}{\pi_{\text{H}} y \cdot x \cdot y}$   $\frac{y \cdot e_{\text{down}}(\pi) \cdot \pi_{\text{H}} e_{\text{H}}}{\pi_{\text{H}} y \cdot x \cdot y}$   $\frac{z \cdot e_{\text{down}}(\pi) \cdot \pi_{\text{H}} x \cdot C \cdot C \cdot (x \cdot \pi(z) \cdot$  $C\leftarrow C_{\mathbf{z}}C_{\mathbf{z}}C_{\mathbf{z}}\leftarrow C_{\mathbf{z}}$ 

## E<br>Sercizio 3 interleave Canol c'opto Etimes Cgen (T, interleane C and C'expto E times)  $c$  gen  $(\tau, \varepsilon)$ posh  $\sharp \omega_o$  $li$   $\#a_{o}$   $O$  $posb$   $\#a_{o}$  $loop:$  $\ell \omega$  \$t1 4 (\$50); \$t1 < v  $\ell_{\omega}$  # $t_{z}$   $\circ$  (#sp); # $t_{z}$   $\leftarrow$  i  $beg$  #  $t_1$  #  $a_o$  exit loop 1  $m\omega_0$  i  $\frac{1}{2} a_0$   $\frac{1}{2} t_2$  2 begi \$a. O execute C  $c$  gen  $(\tau, c')$ b opolate iteration 1 execute C  $c$ gen  $(\tau, c)$ upolaite iteration 1  $lm$   $\#t_{2}$   $O(\#sp)$ addi  $#t_2$   $#t_1$  1  $sw$   $#$   $t_2$   $o$   $(*$   $sp)$  $b$   $loop$  1  $ext$  loop  $f$

addi \$sp \$sp 8

 $l \omega$  \$ al  $o$  (\$  $\ell_P$ )  $\ell \omega$  \$200 4 (\$al)  $posk$   $\# \infty$ .  $\ell \omega$  \$ al  $\circ$  (\$fp)  $\ell \omega \#al \ O(\sharp al)$  $l$ w  $\sharp$  do  $g(\sharp al)$  $l\omega$   $#t_1$   $o$   $(Hsp)$ pop<br>aolol \$ao \$ao \$t1 push da  $li$  \$ $a_o$  O  $p$ ush  $\sharp a$ .  $loop:$  $\ell \omega$  \$t1 4(\$sp)  $\ell_{\omega}$  \$  $t_{z}$  O  $($  \$  $s_{\rho})$  $begin{array}{ccc} \nbeq & \#t_1 & \#t_2 & \text{exit } & \text{loop } & \text{in} \n\end{array}$ modi  $\sharp a_{o}$   $\sharp t_{2}$  2 begi \$ ao 0 execute C  $l_{\omega}$   $\sharp$  al  $o(\sharp f_{p})$  $\ell\omega$   $\sharp a_{\circ}$   $4(\sharp a_{\circ})$ sub, \$1 ao \$1 ao 1  $\left( \begin{matrix} \omega & \frac{1}{2} \end{matrix} \right)$ dal  $\left( \begin{matrix} \phi & \phi \end{matrix} \right)$ push pao sw \$ts 4(\$al  $\ell$ ω \$ $t$ 10(\$|5p. pop <sup>b</sup> update loops  $exe$ arte  $C$ :  $\ell_{\omega}$   $\sharp$  al  $o$   $(\sharp \rho)$ 

$$
\begin{array}{cccccccc}\n\downarrow & \downarrow & \downarrow & \downarrow & \circ (\text{flat}) \\
\downarrow & & \downarrow & \downarrow & & \circ (\text{flat}) \\
\downarrow & & \downarrow & \downarrow & & \circ (\text{flat}) \\
\downarrow & & \downarrow & \downarrow & & \circ (\text{flat}) \\
\downarrow & & \downarrow & \downarrow & & \circ (\text{flat}) \\
\downarrow & & \downarrow & \downarrow & & \circ (\text{flat}) \\
\downarrow & & \downarrow & \downarrow & & \circ (\text{flat}) \\
\downarrow & & \downarrow & \downarrow & & \circ (\text{flat}) \\
\downarrow & & \downarrow & \downarrow & & \circ (\text{flat}) \\
\downarrow & & \downarrow & \downarrow & & \circ (\text{flat}) \\
\downarrow & & \downarrow & \downarrow & & \circ (\text{flat}) \\
\downarrow & & \downarrow & \downarrow & & \circ (\text{flat}) \\
\downarrow & & \downarrow & & \downarrow & & \circ (\text{flat}) \\
\downarrow & & \downarrow & & \downarrow & & \circ (\text{flat}) \\
\downarrow & & \downarrow & & \downarrow & & \circ (\text{flat}) \\
\downarrow & & \downarrow & & \downarrow & & \circ (\text{flat}) \\
\downarrow & & \downarrow & & \downarrow & & \circ (\text{flat}) \\
\downarrow & & \downarrow & & \downarrow & & \circ (\text{flat}) \\
\downarrow & & \downarrow & & \downarrow & & \circ (\text{flat}) \\
\downarrow & & \downarrow & & \downarrow & & \circ (\text{flat}) \\
\downarrow & & \downarrow & & \downarrow & & \circ (\text{flat}) \\
\downarrow & & \downarrow & & \downarrow & & \circ (\text{flat}) \\
\downarrow & & \downarrow & & \downarrow & & \circ (\text{flat}) \\
\downarrow & & \downarrow & & \downarrow & & \circ (\text{flat}) \\
\downarrow & & \downarrow & & \downarrow & & \circ (\text{flat}) \\
\downarrow & & \downarrow & & \downarrow & & \circ (\text{flat}) \\
\downarrow & & \downarrow & & \downarrow & & \circ (\text{flat}) \\
\downarrow & & \downarrow & & \downarrow & & \circ (\text{flat}) \\
\downarrow & & \downarrow & & \downarrow & & \circ (\text{flat}) \\
\downarrow & & \downarrow & & \downarrow & & \circ (\text{flat}) \\
\downarrow & & \downarrow & & \downarrow & & \circ (\text{flat}) \\
\downarrow & & \downarrow & & \downarrow & & \circ (\text{flat}) \\
\downarrow & & \downarrow & & \downarrow & & \circ (\text{flat}) \\
\down
$$

# Escripio

```
Esercizio 3 Dato il codice
```

```
void f(int a, int b) {
    int x = 1;
    while (x>a) { int x = a, y = b; a = a-y; // (0)
        \mathbf{r}}
void g() ff(1,5);11 (*)
}
```
Scrivere la tabella dei simboli nei punti  $(\mathbb{C})$ e $(\ast)$ 

1. con il metodo delle hashtable di liste

2. con il metodo delle liste di hashtable.

$$
\begin{array}{ccc}\n4 & \textcircled{2} & \text{if } \frac{1}{\text{int} \times \text{int} \rightarrow \text{void } , \text{o} \\
a & \text{if } \frac{1}{\text{int} 4} \\
b & \text{if } \frac{1}{\text{int} 4} \\
\times & \text{if } \frac{1}{\text{int} 4} \\
\end{array}
$$

$$
f: \frac{1}{m!x!x!x!} \rightarrow 00id
$$
\n
$$
g: C) \rightarrow 00id
$$
\n
$$
g: C) \rightarrow 00id
$$
\n
$$
\frac{1}{8} \cdot \frac{1}{m!x!x!x!} \rightarrow 0 \text{ with } 0 \text{ s: int}
$$
\n
$$
g: \frac{1}{2} \cdot \frac{1}{m!x!} \text{ with } 0 \text{ s: int}
$$
\n
$$
g: \frac{1}{2} \cdot \frac{1}{m!x!} \text{ with } 0 \text{ s: int}
$$
\n
$$
g: \frac{1}{2} \cdot \frac{1}{2} \cdot \frac{1}{2} \
$$

 $\overline{1}_{k}$  <  $\overline{1}_{m}$